## MTH 1125 Test #1 - Solutions

FALL 2013 12 PM CLASS

Pat Rossi Name

Instructions. Show CLEARLY how you arrive at your answers.

1. Compute:  $\lim_{x\to 2} \frac{x^3-2}{x^2+4}$  =

Step  $#1$  Try Plugging In:

$$
\lim_{x \to 2} \frac{x^3 - 2}{x^2 + 4} = \frac{(2)^3 - 2}{(2)^2 + 4} = \frac{6}{8} = \frac{3}{4}
$$
  
i.e., 
$$
\lim_{x \to 2} \frac{x^3 - 2}{x^2 + 4} = \frac{3}{4}
$$

2. Compute:  $\lim_{x \to 5} \frac{x^2 - 4x - 5}{x^2 - 3x - 10} =$ 

Step #1 Try Plugging in:

$$
\lim_{x \to 5} \frac{x^2 - 4x - 5}{x^2 - 3x - 10} = \frac{(5)^2 - 4(5) - 5}{(5)^2 - 3(5) - 10} = \frac{0}{0}
$$
 No Good -  
Zero Divide!

Step #2 Try Factoring and Cancelling:

$$
\lim_{x \to 5} \frac{x^2 - 4x - 5}{x^2 - 3x - 10} = \lim_{x \to 5} \frac{(x - 5)(x + 1)}{(x - 5)(x + 2)} = \lim_{x \to 5} \frac{(x + 1)}{(x + 2)} = \frac{(5) + 1}{(5) + 2} = \frac{6}{7}
$$
  
i.e., 
$$
\lim_{x \to 5} \frac{x^2 - 4x - 5}{x^2 - 3x - 10} = \frac{6}{7}
$$

3. Compute:  $\lim_{x \to 4} \frac{x-5}{x^2-5x+4}$  =

Step #1 Try Plugging in:

$$
\lim_{x \to 4} \frac{x-5}{x^2 - 5x + 4} = \frac{(4) - 5}{(4)^2 - 5(4) + 4} = \frac{-1}{0}
$$
 No Good -  
Zero Divide!

Step #2 Try Factoring and Cancelling:

No Good!. "Factoring and Cancelling" only works when Step  $#1$  yields  $\frac{0}{0}$ .

Step  $#3$  Analyze the one-sided limits:

$$
\lim_{x \to 4^{-}} \frac{x-5}{x^2 - 5x + 4} = \lim_{x \to 4^{-}} \frac{x-5}{(x-1)(x-4)} = \frac{-1}{(3)(-\varepsilon)} = \frac{\left(-\frac{1}{3}\right)}{\left(-\varepsilon\right)} = +\infty
$$
\n
$$
\frac{x}{\Rightarrow} \frac{4}{x} < 4
$$
\n
$$
\Rightarrow x < 4
$$
\n
$$
\Rightarrow x - 4 < 0
$$
\n
$$
\lim_{x \to 4^{+}} \frac{x-5}{x^2 - 5x + 4} = \lim_{x \to 4^{+}} \frac{x-5}{(x-1)(x-4)} = \frac{-1}{(3)(+\varepsilon)} = \frac{\left(-\frac{1}{3}\right)}{\left(+\varepsilon\right)} = -\infty
$$
\n
$$
\frac{x}{\Rightarrow} \frac{4}{x} < 4
$$
\n
$$
\Rightarrow x > 4
$$
\n
$$
\Rightarrow x - 4 > 0
$$

Since the one-sided limits are not equal,  $\lim_{x\to 4} \frac{x-5}{x^2-5x+4}$  Does Not Exist!

4. 
$$
f(x) = \begin{cases} \frac{x^2-9}{x-3} & \text{for } x < 3 \\ 2x-1 & \text{for } x \ge 3 \end{cases}
$$
 Determine whether or not  $f(x)$  is continuous at the point  $x = 3$ . (Justify your answer.)

If  $f(x)$  is continuous at the point  $x = 3$ , then  $\lim_{x\to 3} f(x) = f(3)$ .

To see if this is true, we'll compute  $\lim_{x\to 3} f(x)$ .

Since the definiton of  $f(x)$  changes at  $x = 3$ , we must compute the one-sided limits in order to determine whether the limit exists.

$$
\lim_{x \to 3^{-}} f(x) = \lim_{x \to 3^{-}} \frac{x^2 - 9}{x - 3} = \lim_{x \to 3^{-}} \frac{(x+3)(x-3)}{x-3} = \lim_{x \to 3^{-}} (x+3) = (3) + 3 = 6
$$
  

$$
\lim_{x \to 3^{+}} f(x) = \lim_{x \to 3^{+}} (2x - 1) = 2(3) - 1 = 5
$$

Since the one-sided limits are NOT equal,  $\lim_{x\to 3} f(x)$  Does Not Exist.

Hence:  $\lim_{x\to 3} f(x) \neq f(3)$ 

Therefore,  $f(x)$  is NOT continuous at  $x = 3$ 

- 5.  $f(x) = \frac{x^2 + x 6}{x^2 x 6}$  Find the asymptotes and graph Verticals
	- 1. Find  $x$ -values that cause division by zero.
	- $\Rightarrow$   $x^2 x 6 = 0$  $\Rightarrow (x-3)(x+2) = 0$
	- $\Rightarrow$   $x = 3$  and  $x = -2$  are possible vertical asymptotes.
	- 2. Compute the one-sided limits.

$$
\lim_{x \to -2^{-}} \frac{x^2 + x - 6}{x^2 - x - 6} = \lim_{x \to -2^{-}} \frac{x^2 + x - 6}{(x - 3)(x + 2)} = \frac{-4}{(-5)(-\varepsilon)} = \frac{-4}{(5)(\varepsilon)} = \frac{\left(-\frac{4}{5}\right)}{\varepsilon} = -\infty
$$
\n
$$
\frac{x \to -2^{-}}{\Leftrightarrow x < -2}
$$
\n
$$
\frac{x \to +2 \le 0}{x + 2 \le 0}
$$
\n
$$
\lim_{x \to -2^{+}} \frac{x^2 + x - 6}{x^2 - x - 6} = \lim_{x \to -2^{+}} \frac{x^2 + x - 6}{(x - 3)(x + 2)} = \frac{-4}{(-5)(\varepsilon)} = \frac{\left(\frac{4}{5}\right)}{\varepsilon} = +\infty
$$
\n
$$
\frac{x \to -2^{+}}{\Leftrightarrow x \to -2}
$$
\n
$$
\frac{x \to -2}{\Leftrightarrow x + 2 > 0}
$$

Since the one-sided limits are infinite,  $x = -2$  is a vertical asymptote.

$$
\lim_{x \to 3^{-}} \frac{x^2 + x - 6}{x^2 - x - 6} = \lim_{x \to 3^{-}} \frac{x^2 + x - 6}{(x - 3)(x + 2)} = \frac{6}{(-\varepsilon)(5)} = \frac{\left(\frac{6}{5}\right)}{(-\varepsilon)} = -\infty
$$
\n
$$
\boxed{\frac{x \to 3^{-}}{\Rightarrow x < 3}
$$
\n
$$
\Rightarrow \quad x - 3 < 0
$$
\n
$$
\lim_{x \to 3^{+}} \frac{x^2 + x - 6}{x^2 - x - 6} = \lim_{x \to 3^{+}} \frac{x^2 + x - 6}{(x - 3)(x + 2)} = \frac{6}{(\varepsilon)(5)} = \frac{\left(\frac{6}{5}\right)}{(\varepsilon)} = +\infty
$$
\n
$$
\boxed{\frac{x \to 3^{+}}{\Rightarrow x > 3}}
$$
\n
$$
\Rightarrow \quad x - 3 > 0
$$

Since the one-sided limits are infinite,  $x = 3$  is a vertical asymptote.

## Horizontals

Compute the limits as  $x\to -\infty$  and as  $x\to +\infty$ 

 $\lim_{x \to -\infty} \frac{x^2 + x - 6}{x^2 - x - 6} = \lim_{x \to -\infty} \frac{x^2}{x^2} = \lim_{x \to -\infty} 1 = 1$  $\lim_{x \to +\infty} \frac{x^2 + x - 6}{x^2 - x - 6} = \lim_{x \to +\infty} \frac{x^2}{x^2} = \lim_{x \to +\infty} 1 = 1$ 

Since the limits are finite and constant,  $y = 1$  is a horizontal asymptote.

Summary:

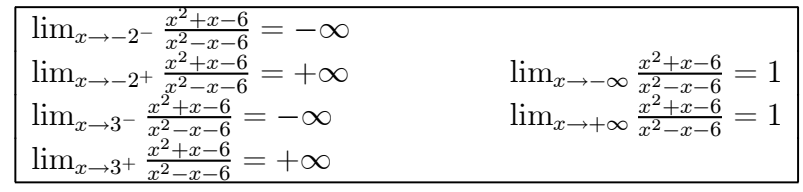

Graph  $f(x) = \frac{x^2 + x - 6}{x^2 - x - 6}$ 

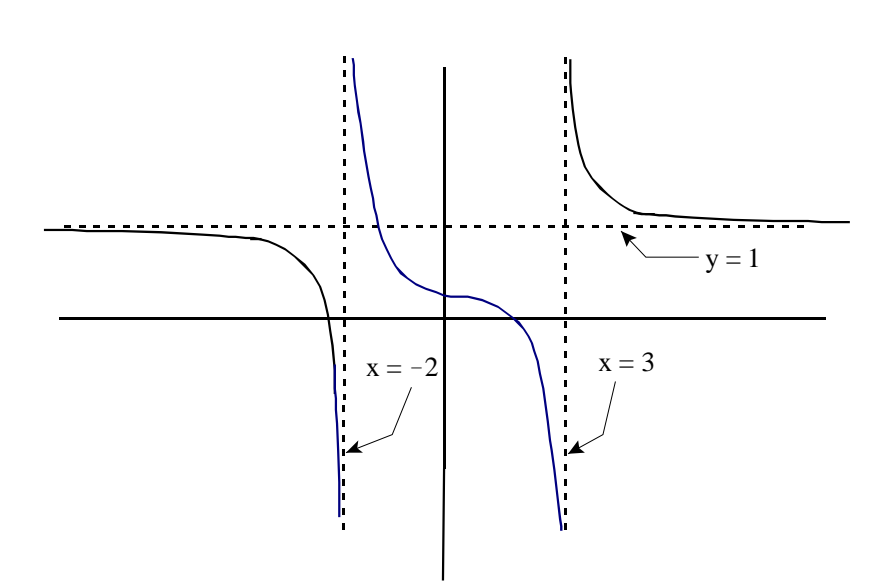

6. Compute:  $\lim_{x \to 5} \frac{\sqrt{x+44}-7}{x-5}$  =

 ${\rm Step}$ #1 Try Plugging in:

$$
\lim_{x \to 5} \frac{\sqrt{x+44}-7}{x-5} = \frac{\sqrt{(5)+44}-7}{(5)-5} = \frac{0}{0}
$$
 No Good -  
Zero Divide!

Step #2 Try Factoring and Canceling:

$$
\lim_{x \to 5} \frac{\sqrt{x+44}-7}{x-5} = \lim_{x \to 5} \frac{\sqrt{x+44}-7}{x-5} \cdot \frac{\sqrt{x+44}+7}{\sqrt{x+44}+7} = \lim_{x \to 5} \frac{(\sqrt{x+44})^2 - (7)^2}{(x-5)\sqrt{x+44}+7}
$$
\n
$$
1. = \lim_{x \to 5} \frac{(x+44)-49}{(x-5)\sqrt{x+44}+7} = \lim_{x \to 5} \frac{(x-5)}{(x-5)\sqrt{x+44}+7}
$$
\n
$$
= \lim_{x \to 5} \frac{1}{\sqrt{x+44}+7} = \frac{1}{\sqrt{(5)+44}+7} = \frac{1}{\sqrt{7+7}} = \frac{1}{14}
$$
\ni.e., 
$$
\lim_{x \to 5} \frac{\sqrt{x+44}-7}{x-5} = \frac{1}{14}
$$

| $x =$  | $\boldsymbol{x}$<br>$=$ | $x =$  | (x)          |
|--------|-------------------------|--------|--------------|
|        |                         |        |              |
| 2.5    | 10.1                    | 3.5    | $-10.1$      |
| 2.9    | 100.8                   | 3.1    | $-100.8$     |
| 2.99   | 1,000.3                 | 3.01   | $-1,000.3$   |
| 2.999  | $\overline{10,000.3}$   | 3.001  | $-10,000.3$  |
| 2.9999 | $\overline{100,000.9}$  | 3.0001 | $-100,000.9$ |

Based on the information in the table above, do the following:

- (a)  $\lim_{x \to 3^{-}} f(x) = +\infty$
- (b)  $\lim_{x \to 3^+} f(x) = -\infty$
- (c) Graph  $f(x)$

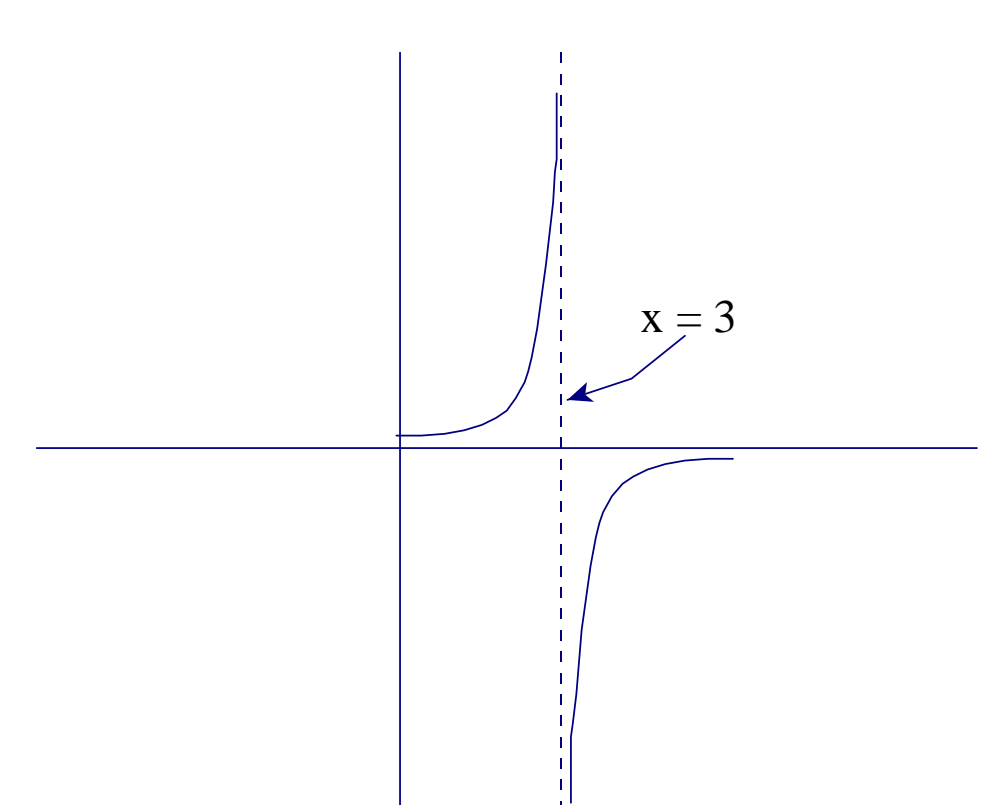

8. Compute:  $\lim_{x \to -\infty} \frac{9x^5 + 4x - 8x}{3x^5 - 8x^2 - 5}$  =

$$
\lim_{x \to -\infty} \frac{9x^5 + 4x - 8x}{3x^5 - 8x^2 - 5} = \lim_{x \to -\infty} \frac{9x^5}{3x^5} = \lim_{x \to -\infty} (3) = 3
$$
  
i.e., 
$$
\lim_{x \to -\infty} \frac{9x^5 + 4x - 8x}{3x^5 - 8x^2 - 5} = 3
$$

## Extra (5 pts - WOW!)

Compute, using the properties of limits. Document each step.

$$
\lim_{x \to 1} \left[ \left( 3x^2 - 2x \right) \left( x^2 - 5x + 3 \right) \right] = \underbrace{\left[ \lim_{x \to 1} \left( 3x^2 - 2x \right) \right] \left[ \lim_{x \to 1} \left( x^2 - 5x + 3 \right) \right]}_{\text{Limit of a product equals the product of the limits}} =
$$

9. 
$$
\underbrace{\left(\lim_{x \to 1} 3x^2 - \lim_{x \to 1} 2x\right) \left(\lim_{x \to 1} x^2 - \lim_{x \to 1} 5x + \lim_{x \to 1} 3\right)}_{x \to 1} =
$$

 ${\rm Limit}$  of a sum or difference equals the sum or difference of the limits

$$
\underbrace{\left(3\lim_{x\to 1}x^2 - 2\lim_{x\to 1}x\right)\left(\lim_{x\to 1}x^2 - 5\lim_{x\to 1}x + \lim_{x\to 1}3\right)}_{x\to 1} =
$$

Limit of a constant times a function equals the constant times the limit of the function

$$
\underbrace{\left(3\lim_{x\to 1}x^2 - 2\lim_{x\to 1}x\right)\left(\lim_{x\to 1}x^2 - 5\lim_{x\to 1}x + 3\right)}_{x\to 1} =
$$

The limit of a constant is the constant itself

$$
\underbrace{\left(3\lim_{x\to 1}\left(1\right)^{2}-2\lim_{x\to 1}\left(1\right)\right)\left(\lim_{x\to 1}\left(1\right)^{2}-5\lim_{x\to 1}\left(1\right)+3\right)}_{\lim_{x\to c}\lim_{x\to c}\frac{x=c}{n=c^{n}}}=-1
$$